# TBE: A Graphical Interface for Writing Trigger Rules in **Active Databases**

Dongwon Lee Wenlei Mao Henry Chiu Wesley W. Chu

Department of Computer Science University of California, Los Angeles Los Angeles, CA 90095, USA

Email: {dongwon,wenlei,hychiu,wwc}@cs.ucla.edu

Last Revised: September 13, 1999

Triggers have been adopted as an important database feature and implemented by most major database vendors. Despite their diverse potential usages, one of the obstacles that hinder the triggers from their wide deployment is the lack oftools that aid users to create trigger rules. Similar to understanding and specifing and and specific to the Matter to villence to companies the meaning of mea written trigger rules. Furthermore, it is even more dicult to write trigger rules using such text-based  $t$ rigger rule language as  $SQED$ . On the other hand,  $QDE$  (Query-By-Example) has been very popular as a user interface for creating queries in an interactive manner since its introduction decades ago. It  $\bm{v}$  being used in most modern database products in its disguised form.  $\bm{\leq}$ DE simplifies database query understanding and specification by helping the users visualize the querying process.

Fol lowing the same philosophy, in [LMC 99], we proposed TBE (Trigger-By-Example), <sup>a</sup> graphical trigger rule specication language and system, to help the users understand and specify active databasetriggers. Since TBE borrowed its basic idea from QBE, it retained the much benets of QBE while extending the features to support triggers. Hence, TBE is a useful tool for novice users to create simple triggers in a visual and intuitive manner. Further, without and is designed to insulate the details of underlying trigger systems from users, it can be used as a universal trigger interface for rule formation.In this paper, we discuss the design and implementation issues of TBE. The design to make TBE <sup>a</sup> universal trigger rule formation tool is presented as well.

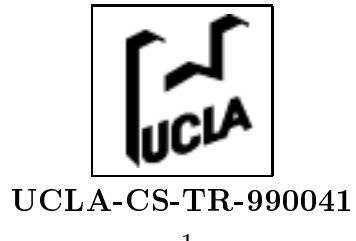

## **Contents**

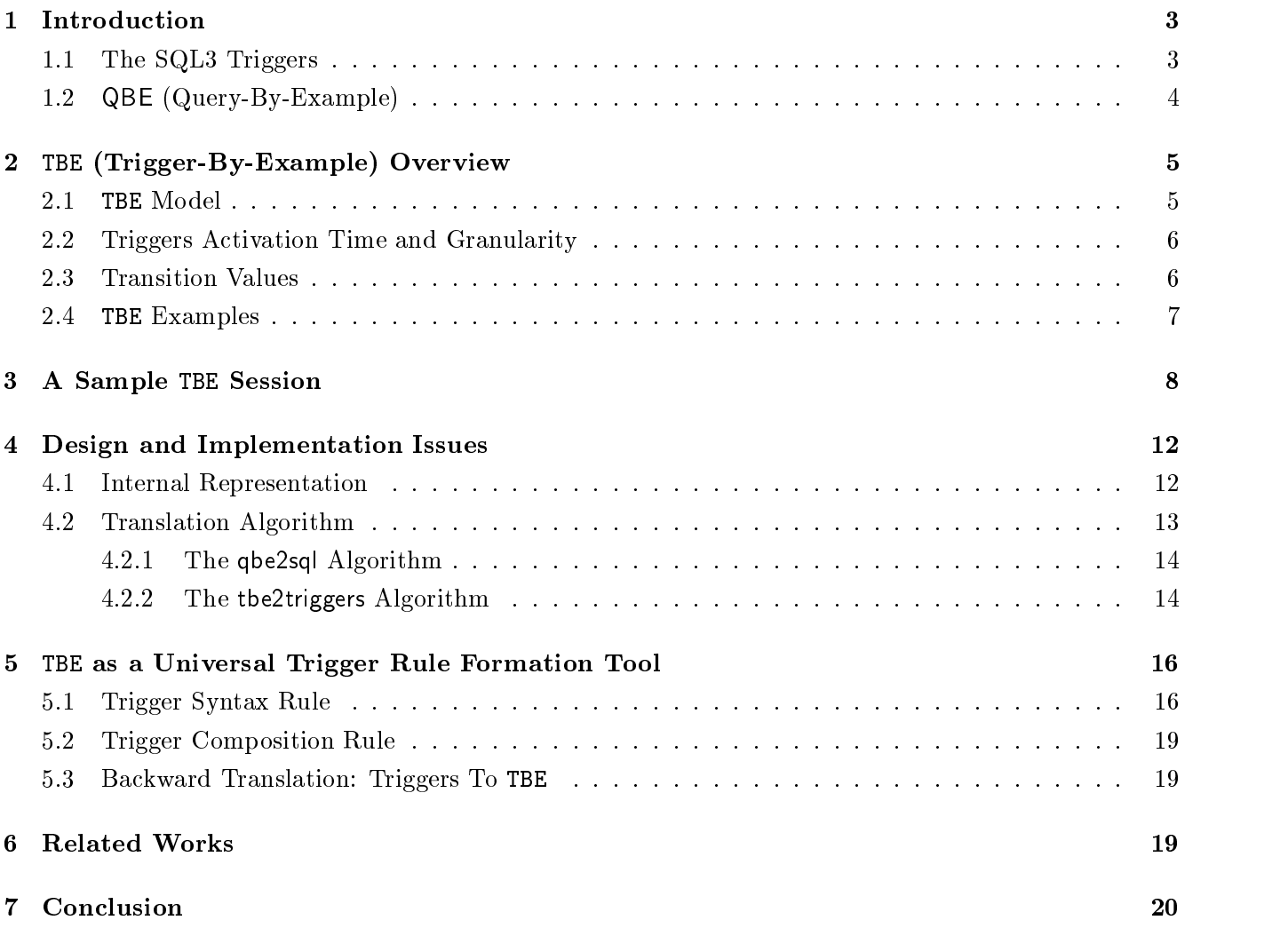

### 1 Introduction

Triggers provide a facility to autonomously react to events occurring on the data by evaluating a datadependent condition and by executing a reaction whenever the condition is satised. Such triggers have been adopted as an important database feature and implemented by most major database vendors. Despite their diverse potential usages, one of the obstacles that hinder the triggers from their wide deployment is the lack of tools that aid users to create complex trigger rules in a simple manner. In many environments, the correctness of the written trigger rules is very crucial since the semantics encoded in the trigger rules are shared by many applications. Although the majority of the users of triggers are DBAs or savvy end-users, writing correct and complex trigger rules is still a daunting task, not to mention maintaining written trigger rules.

On the other hand, QBE (Query-By-Example) has been very popular since its introduction decades ago and its variants are currently being used in most modern database products. As it is based on the domain relational calculus, its expressive power is proved to be equivalent to that of SQL that is based on the tuple relational calculus [Codd 72]. As opposed to SQL, which the user has to conform to the phrase structure strictly, QBE user may enter any expression as an entry insofar as it is syntactically correct. That is, since the entries are bound to the table skeleton, the user can only specify admissible queries [Zloof 77].

We proposed TBE (Trigger-By-Example) [LMC 99] as a novel graphical interface for writing triggers. Since most trigger rules are complex combinations of SQL statements, by using QBE as a user interface for triggers the user may create only admissible trigger rules. TBE uses QBE in a *declarative* fashion for writing the *procedural* trigger rules [CPM 96]. In this paper, we discuss the design and implementation issues of TBE. Further, our design to make TBE a universal trigger rule formation tool that hides much of the peculiarity of the underlying trigger systems is presented.

To facilitate discussion, we shall briefly remind SQL3 triggers and QBE in the following subsections.

#### The SQL3 Triggers  $1.1$

In SQL3, triggers, sometimes called *event-condition-action rules* or *ECA rules*, mainly consist of three parts to describe the event, condition, and action, respectively. Since SQL3 is still evolving at the time of writing this paper, albeit close to its finalization, we base our discussion on the latest ANSI X3H2 SQL3 working draft [Melton 99]. The following is a definition of SQL3:

Example 1: SQL3 triggers definition.

```
<SQL3-trigger> ::= CREATE TRIGGER <rule-name>{AFTER | BEFORE} <trigger-event> ON <table-name>
```
[REFERENCING <references>] [FOR EACH {ROW | STATEMENT}] [WHEN <SQL-statements>]

<SQL-procedure-statements>

<trigger-event> ::= INSERT <sup>j</sup> DELETE <sup>j</sup> UPDATE [OF <column-names>]

<reference> ::= OLD [AS] <old-value-tuple-name> | NEW [AS] <new-value-tuple-name> |

OLD\_TABLE [AS] <old-value-table-name> | NEW\_TABLE [AS] <new-value-table-name>

### 1.2 QBE (Query-By-Example)

QBE is a query language as well as a visual user interface. In QBE, programming is done within twodimensional skeleton tables. This is accomplished by filling in an example of the answer in the appropriate table spaces (thus the name "by-example"). Another kind of two-dimensional object is the *condition box*, which is used to express one or more desired conditions difficult to express in the skeleton tables. By QBE convention, variable names are lowercase alphabets prefixed with " $\cdot$ ", system commands are uppercase alphabets suffixed with " $\cdot$ ", and constants are denoted without quote unlike SQL3. Let us see a QBE example. The following schema is used throughout the paper.

Example 2: Define the emp and dept relations with keys underlined. emp. Dept No and dept. MgrNo are foreign keys referencing to dept.Dno and emp.Eno attributes, respectively.

emp(Eno, Ename, DeptNo, Sal) dept(Dno, Dname, MgrNo)

Then, Example 3 shows two equivalent representations of the query in SQL3 and QBE.

Example 3: Who is being managed by the manager 'Tom'?

```
SELECT E2.Ename
```

```
FROM emp E1, emp E2, dept D
```
WHERE E1.Ename = 'Tom' AND E1.Eno =  $D.MgrNo$  AND E2.DeptNo =  $D.Dno$ 

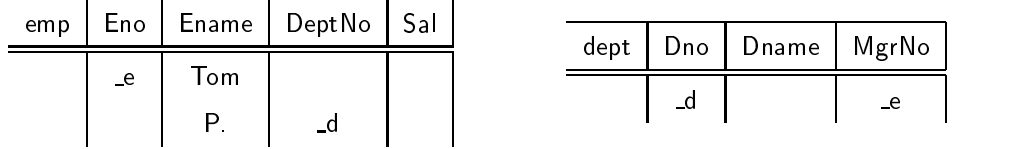

The rest of this paper is organized as follows. Section 2 gives a brief introduction of the TBE. Section 3 is a simulation of a user session with TBE. The design and implementation of TBE is discussed in Section 4. Section 5 presents the design of some extensions that we are planning for the TBE. Related works and concluding remarks are given in Section 6 and Section 7, respectively.

### 2 TBE (Trigger-By-Example) Overview

TBE is a user interface for creating trigger rules. Similar to QBE [Zloof 77], the philosophy of TBE isto minimize the number of concepts that has to be learned in order to understand and use the whole trigger language [Zloof 77].

### 2.1 TBE Model

SQL3 triggers use the ECA (Event, Condition and Action) model. Therefore, triggers are represented by mainly three independent E, C, A parts. In TBE, each E, C, A part maps to the corresponding skeleton tables separately. To differentiate among three parts, each skeleton table name is prefixed with one of these flags, E., C., or A.. That is, The condition box in QBE is extended similarly. For instance, a condition trigger statement is specified in the C. prefixed skeleton table and/or condition box as depicted below.

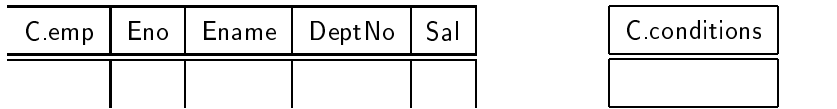

SQL3 triggers allow only INSERT, DELETE, and UPDATE as legal event types. QBE uses I., D., and U. to describe the corresponding data manipulations. TBE thus uses these constructs to describe the trigger event types. Since INSERT and DELETE always affect the whole tuple, not individual columns, I. and D. must be filled in the leftmost column of skeleton table. When the UPDATE trigger is described as to particular column, then U. is filled in the corresponding column. Otherwise, U. is filled in the leftmost column to represent that the UPDATE event is monitored for all columns. Consider the following example.

Example 4: Both skeleton tables (1) and (2) depict that the triggers monitor INSERT and DELETE events on the dept table, respectively. (3) depicts UPDATE event of the column Dname and MgrNo. Thus, changes occurring in other columns do not fire the trigger. (4) depicts the UPDATE event of any columns on the dept table.

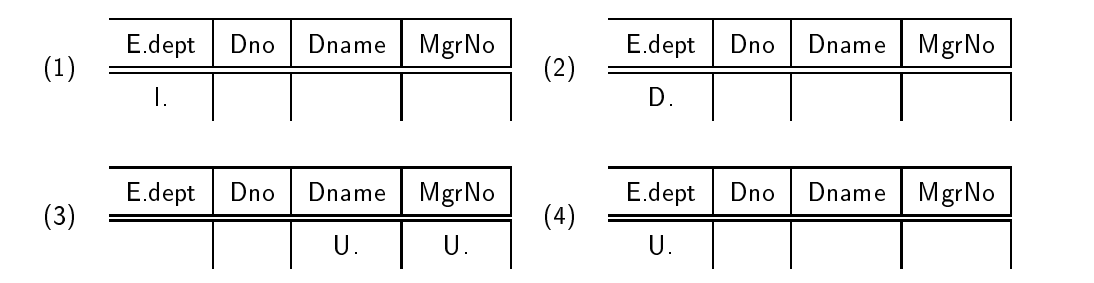

Note also that since SQL3 triggers definition limits that only *single* event be monitored per rule, there cannot be more than one row having an  $I_1, D_2, G_3$  and  $I_3$ . Therefore, the same trigger action for different events (e.g., "abort when either INSERT or DELETE occurs") needs to be expressed as separate trigger rules in SQL3 triggers.

### 2.2 Triggers Activation Time and Granularity

The SQL3 triggers have a notion of *event activation time* that specifies if the trigger is executed before or after its event and *granularity* that defines how many times the trigger is executed for a particular event.

- 1. The activation time can have two modes, before and after. The before mode triggers execute before their events and are useful for conditioning of the input data. The after mode triggers execute after their events and are typically used to embed application logic [CPM 96]. In TBE, two corresponding constructs (BFR. and AFT.) are introduced to denote these modes. The appended "." denotes that these are built-in system commands by QBE convention.
- 2. The granularity of a trigger can be specified as either for each row or for each statement, referred to as row-level and statement-level triggers, respectively. The row-level triggers are executed once for each modification to tuple whereas the statement-level triggers are executed once for an event regardless of the number of the tuples affected. In TBE notation, R. and S. are used to denote the row-level and statement-level triggers, respectively.

Users express triggers activation time and granularity at the leftmost column of the event skeleton tables using the introduced constructs.

#### 2.3 **Transition Values**

When an event occurs and values change, trigger rules often need to refer to the *before* and *after* values of certain attributes. These values are referred to as the transition values . In SQL3, these transition values can be accessed by either transition variables (i.e., OLD, NEW) for row-level triggers or tables (i.e., OLD TABLE, NEW TABLE) for statement-level triggers. Furthermore, in SQL3, INSERT event trigger can only use NEW or NEW TABLE while DELETE event trigger can only use OLD or OLD TABLE to access transition values. However, UPDATE event trigger can use both transition variables or tables. In TBE, a couple of special built-in functions (i.e., OLD TABLE() and NEW TABLE() for statement-level, OLD() and NEW() for row-level) are introduced. The OLD TABLE() and NEW TABLE() functions return a set of tuples with values before and after the changes, respectively. Similarly the OLD() and NEW() functions return a single tuple with value before and after the change, respectively. Therefore, applying aggregate functions such as CNT. or SUM. to the OLD() or NEW() is meaningless (i.e., CNT.NEW( s) is always 1 and SUM.OLD( s) is always same as  $\Box$ s). Using these built-in functions, for instance, an event "every time more than 10 new employees are inserted" can be represented as follows:

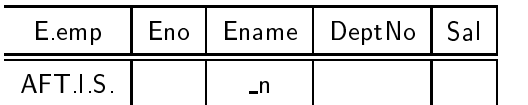

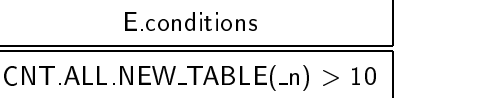

When arbitrary SQL procedural statements (i.e., IF, CASE, assignment statements, etc.) are written in the action part of the trigger rules, it is not straightforward to represent them in TBE due to their procedural nature. Because their expressive power is beyond what the declarative QBE (thus TBE described so far) can achieve, we instead provide a special kind of box, called statement box , similar to the condition box. The user can write arbitrary SQL procedural statements delimited by ";" in the statement box. Since statement box is only allowed for the action part of the triggers, the prefix A. is always prepended. An example is:

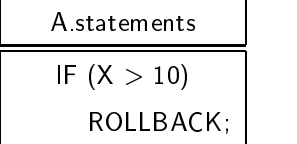

### 2.4 TBE Examples

Let us wrap up this section with two illustrating examples. These are typical trigger rules to maintain database integrity constraints.

Example 5: When a manager is deleted, all employees in his or her department are deleted too.

CREATE TRIGGER ManagerDelRule AFTER DELETE ON emp FOR EACH ROW

DELETE FROM emp E WHERE E.DeptNo IN

```
(SELECT D.Dno FROM dept D WHERE D.MgrNo = OLD.Eno)
```
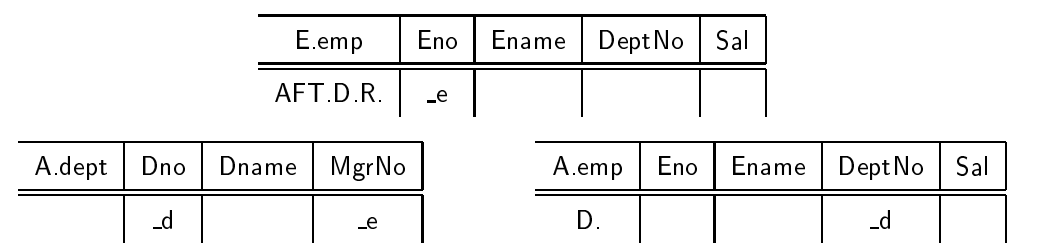

In this example, the WHEN clause is missing on purpose. That is, the trigger rule does not check if the deleted employee is in fact a manager or not because the rule deletes only the employee whose manager is just deleted. Note that how evariable is used to join the emp and dept tables to find the department whose manager is just deleted. The same query could have been written with a condition test in a more explicit manner as follows:

| E emp   | Eno  |                  | Ename   Dept No | Sal   |     | C dept                |    | Dno   Dname | MgrNo |
|---------|------|------------------|-----------------|-------|-----|-----------------------|----|-------------|-------|
| AFT D R | $-e$ |                  |                 |       |     |                       | _d |             | $-m$  |
|         |      | C conditions     |                 | A emp | Eno | $\vert$ Ename $\vert$ |    | DeptNo Sal  |       |
|         |      | $OLD(\_e) = \_m$ |                 | D.    |     |                       |    |             |       |

Example 6: When employees are inserted to the emp table, abort the transaction if there is one violating the foreign key constraint.

CREATE TRIGGER AbortEmp AFTER INSERT ON emp FOR EACH STATEMENT WHEN EXISTS (SELECT \* FROM NEW TABLE E WHERE NOT EXISTS (SELECT \* FROM dept D WHERE  $D.Dno = E.DeptNo$ ))

ROLLBACK

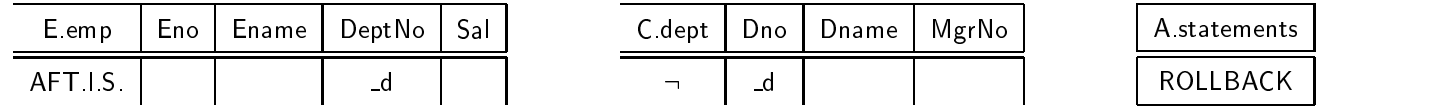

In this example, if the granularity were R. instead of S., then the same TBE query would represent different SQL3 triggers. That is, row-level triggers generated from the same TBE representation would have been:

CREATE TRIGGER AbortEmp AFTER INSERT ON emp FOR EACH ROW WHEN NOT EXISTS (SELECT  $*$  FROM dept D WHERE D.Dno = NEW.DeptNo)

Please refer to [LMC 99] for detail discussion and more examples of TBE.

### 3 A Sample TBE Session 3

To give a flavor of TBE, we describe a sample session in this section. Consider the following example.

Example 7: When an employee's salary is changed more than twice within the same year (a variable CURRENT YEAR contains the current year value), record new values of Eno and Sal into the log(Eno, Sal) table. Assume that there is another table sal-change (Eno, Year, Cnt) to keep track of the employee's salary changes.

Human expert would have written the trigger rule as follows:

CREATE TRIGGER TwiceSalaryRule AFTER UPDATE ON emp FOR EACH ROW WHEN EXISTS (SELECT \* FROM sal-change

```
WHERE \text{Env} = \text{NEW}. Eno AND Year = CURRENT_YEAR AND \text{Cnt} >= 2)
BEGIN ATOMIC
```

```
UPDATE sal-change SET Cnt = \text{Cnt } +1
```

```
WHERE \text{Eno} = \text{NEW}.\text{Eno} AND \text{Year} = \text{CURRENT}.\text{YEAR};
```

```
INSERT INTO log VALUES(NEW.Eno, NEW.Sal);
```
END

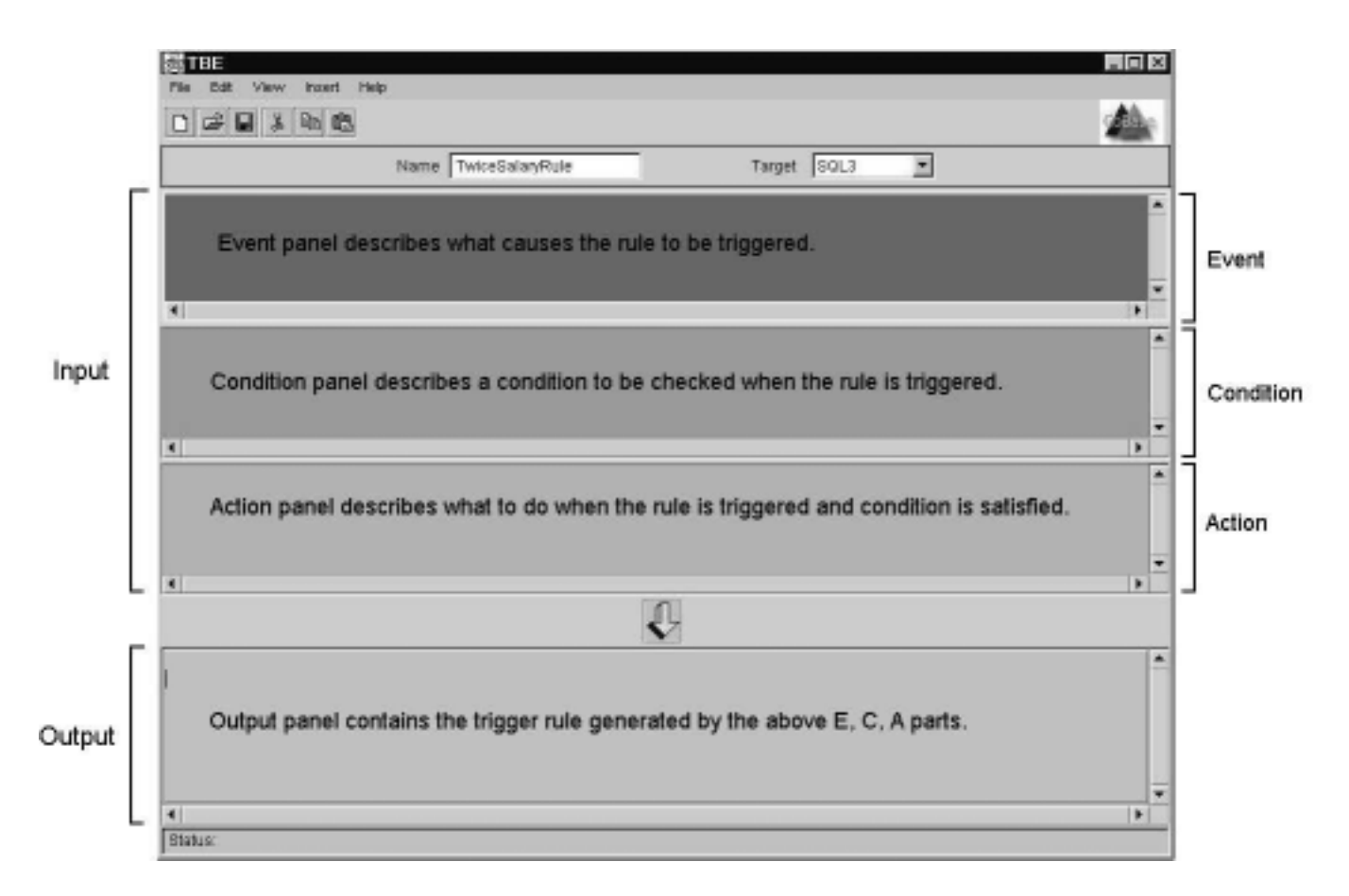

Figure 1: Initial screen.

Initially, TBE looks like Figure 1. Descriptions on the panel are only added for explanation purpose. The main screen consists of two sections – one for input and the other for output. The input section is where the user creates trigger rules by QBE mechanism and the output section is where the interface generates trigger rules in the target trigger syntax (default is SQL3). Further, the input section consists of three panels for event, condition, and action, respectively. The user first chooses the target system. Then, TBE adjusts its behavior according to the selected target system specifics. Current implementation supports only SQL3 triggers.

At its start-up time, TBE first loads schema information and keeps table, attribute, and type related information. These information are used to guide users to write only admissible trigger rules. For

instance, when the user tries to insert an empty skeleton table at one of the three panels, TBE shows all the available table names to aid user's selection (Figure 2). After the user picks the table, an empty table appears in the currently active panel.

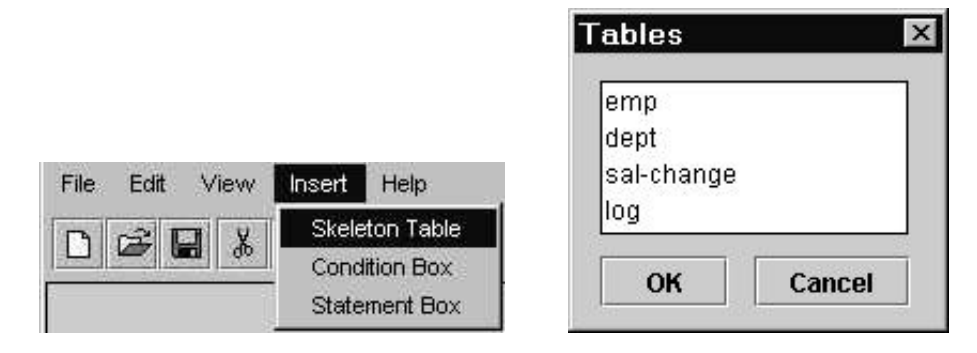

Figure 2: Inserting new skeleton tables.

In our example, the user creates the trigger event. From the query description, the user knows that the activation time and the granularity of the triggers are "after" and "for each row", respectively. Furthermore, whole tuple is monitored for the "update" event (Figure 3). All these commands are provided by TBE and can be chosen from the pop-up menu.

| E.emp  | Eno | Ename | DeptNo | Sal |
|--------|-----|-------|--------|-----|
| AFT.R. |     |       |        |     |

Figure 3: Event construction.

Next, the user constructs the trigger *condition*  $-$  "salary is increased more than twice within the same year". To do this, the user can use the fact that "when an employee's salary is updated, if the Cnt attribute of the sal-change of the same person has value greater than or equal to 2 within the same year, then his update event satisfies the condition". Since emp table needs to be joined with sal-change table to find the candidate employees, the user put variable  $\pi$  in the key attribute (i.e., Eno) of the emp table. (Figure 4).

| E.emp | Eno | Ename | <b>DeptNo</b> | Sai |
|-------|-----|-------|---------------|-----|
| AF I  | $-$ |       |               |     |

Figure 4: A variable inserted at key attribute.

In sal-change table, to specify the same year, CURRENT YEAR is inserted at Year attribute. In addition, to refer to the Cnt value later, a new variable \_c is inserted. Finally, the join condition between emp and sal-change tables is expressed by entering the variable n in the Eno attribute of the sal-change table (i.e., equi-join). After constructing "changed more than twice" phrase using the special condition  $box$ , TBE looks like Figure 5.

| E.emp  | Eno. |                                        | Ename                                                             |  | DeptNo              | Sal |
|--------|------|----------------------------------------|-------------------------------------------------------------------|--|---------------------|-----|
| AFT.R. | n    | <b>Insert Row</b><br><b>Delete Row</b> | <b>Insert Example Variable</b>                                    |  |                     | U.  |
|        |      |                                        |                                                                   |  | new one             |     |
|        |      | <b>Insert Aggregation</b>              | <b>Insert Transition Variable</b><br><b>Insert System Command</b> |  | $\mathbf{c}$<br>- n |     |

Figure 5: Condition construction.

To facilitate the user's job, TBE provides a feature that shows the user all the valid context-sensitive options available at any particular time for the user to select one. For instance, when the user right-clicks after positioning the cursor in the Eno attribute, a pop-up menu appears (Figure 6).

| E.emp        | Eno | Ename               | DeptNo | Sal          |
|--------------|-----|---------------------|--------|--------------|
| AFT.R.       |     |                     |        | ◡            |
| C.sal-change | Eno | Year                | Cnt    | C.conditions |
|              |     | <b>CURRENT YEAR</b> |        | $\geq 0$     |

Figure 6: Pop-up menu.

Now, the user constructs the trigger action. Two actions are required according to the query description: 1) system maintains Cnt value in the sal-change, and 2) system logs the information of the employee whose salary has been changed more than twice within the same year. Since two actions operate on different tables, the user creates two empty skeleton tables at event panel. Then, using the variable In defined in the emp table, the user increase the Cnt value by one (Figure 7).

| A.sal-change | Eno | Year         | ੋn |
|--------------|-----|--------------|----|
|              |     |              |    |
|              |     | CURRENT YEAR |    |

Figure 7: Action construction for sal-change table.

Second, the user needs to insert his employee number and his new salary into the log table. The user enters another variable in the Sal attribute of the emp table to refer to the employee's salary value. Furthermore, to retrieve a new salary value after update, the user uses the NEW() function explicitly

(Figure 8).

| E.emp  | Eno | Ename  | <b>DeptNo</b> | Sal |
|--------|-----|--------|---------------|-----|
| AFT.R. |     |        |               |     |
| A.log  | Eno | Sal    |               |     |
|        |     | NEW(s) |               |     |

Figure 8: Action construction for log table.

Finally, after the user clicks the down-arrow button to generate the SQL3 trigger rule, the corresponding rule in SQL3 triggers syntax is generated at the output section. Figure 9 shows the final screen after rule generation.

#### 4 Design and Implementation Issues  $\overline{\mathbf{4}}$

In this section, we discuss some of the interesting aspects of the TBE implementation. A preliminary version of TBE prototype is being implemented in Java using jdk 1.2.1 and swing 1.1. The main issues that we encountered in designing and implementing TBE are:

- How to represent TBE internally?
- How to implement the translation algorithm?

#### 4.1 Internal Representation 4.1

Each of the three panels in the GUI (event, condition, and action) holds a vector of tables as created by the user. Before passing the vectors to the translation module, the GUI processes sets (i.e., "[]" notation in QBE), removing bracketed entries and replacing them with constants and simple example elements. The modified tables are then used to create internal representations of the tables for the translation module (called TBETables). It contains the column header and a vector of non empty fields. Other useful information such as the fields row and column are stored as well.

The whole session of TBE can be stored on disk using Java's serialization feature to become persistent. Therefore, current implementation uses the TBETable as an in-memory representation while the serialized ob ject as an on-disk representation of TBE.

For each clause and various checks in the translation algorithm, a linear iteration through the TBETa- $\sigma$  is required. That is, every time a scan that costs  $O(N \ast M)$ , where  $N$  is the total number of rows in an TBETables and  $m$  is the average number of non-empty netus in the rows. Since the queries (i.e., trigger rules) remain relatively small, this is not a serious performance problem. One might minimize

| 圏<br>File<br>БЩ<br>View                                                                                                    | Help<br>Insert      |                         |                |                         |             |     |                | $-10x$ |
|----------------------------------------------------------------------------------------------------|---------------------|-------------------------|----------------|-------------------------|-------------|-----|----------------|--------|
| <b>空間火動艦</b><br>D                                                                                                    |                     |                         |                |                         |             |     |                |        |
|                                                                                                    |                     | Name TwiceSalaryRule    |                | Target                  | <b>SOL3</b> | ۰   |                |        |
| Eemp<br>AFT.R.                                                                                                    | Eno<br>$\mathbf{r}$ | Ename                   | DeptNo         | Sal<br>U. s             |             |     |                |        |
| $\blacksquare$                                                                                                    |                     |                         |                |                         |             |     |                | ٠<br>٠ |
| C.sal-change                                                                                                    | Eno<br>$\mathsf{n}$ | Year<br>CURRENT_YEAR _c | Cnt            | C.conditions<br>$5 = 2$ |             |     |                |        |
| $\blacksquare$                                                                                                    |                     |                         |                |                         |             |     |                | ٠<br>٠ |
| A.sal-change<br>U.                                                                                                    | Ena<br>'n           | Year<br>CURRENT_YEAR_c  | Cnt<br>$8 + 1$ | Alog                    | n           | Eno | Sal<br>NEW(_s) | ٠      |
| $\blacksquare$                                                                                                    |                     |                         |                |                         |             |     |                | ٠      |
| CREATE TRIGGER TwiceSalary@ule<br>AFTER UPDATE ON E. emp.<br>FOR EACH ROW<br>WHEN EXISTS (<br>SELECT +<br>FROM C. sal-change<br>UNERE C.sal-change.Cnt >= 2<br>AND C. sal-change. Eno = E. Eno<br>AND C.sal-change. Year - CUBBENT YEAR)<br><b>BEGIN ATOMIC</b><br>UFDATE A. sal-change<br>SET A. sal-change. Cnt = A. sal-change. Cnt + 1<br>WHERE A. sal-change. Eno - E. Eno<br>AND A. sal-change. Year - CUBBENT YEAR;<br>INSERT INTO A. log VALUES (E. Eno, MEW. Sal) :<br>END<br>◂ |                     |                         |                |                         |             |     |                | ٠<br>٠ |
| Status: Done                                                                                                    |                     |                         |                |                         |             |     |                |        |

Figure 9: Final screen.

the constant factor by performing doing multiple tasks through iterations, but this comes as a cost to modularity.

### 4.2 Translation Algorithm

Our algorithm is an extension of the algorithm by [McLeod 76], which describes a translation from the QBE to SQL. Its input is a list of skeleton tables and the condition boxes while its output is a SQL query string. Let us denote the McLeod's algorithm as  $qbe2sq|(\langle input \rangle)$  and ours as tbe2triggers<sup>1</sup>.

<sup>1</sup>qbe2sql algorithm considers only SELECT statement, excluding INSERT, DELETE, UPDATE statements. Due to the nature of the triggers, TBE heavily uses such data modification statements. In this algorithm, we assume that McLeod's qbe2sql(<input>) algorithm can handle not only SELECT but also INSERT, DELETE, UPDATE statements. The extension is trivial. For details, refer to [McLeod 76].

### 4.2.1 The qbe2sql Algorithm

We have implemented basic features of the qbe2sql algorithm in [McLeod 76], except queries having the GROUP-BY construct. The first thing the algorithm determines is the type of query statement. The basic cases involve operators, such as the SELECT, UPDATE, INSERT, and DELETE. Special cases use the UNION, EXCEPT, and INTERSECT operators where the statements are processed recursively. General steps of the translation implemented in TBE are as follows:

- 1. Duplicate tables are renamed. (e.g., "FROM supply, supply" is converted into "FROM supply S1, supply S2")
- 2. SELECT clause (or other type) is printed by searching through TBETables' fields for projection (i.e., P. command).
- 3. FROM clause is printed from TBETable table names.
- 4. Example variables are extracted from TBETables by searching for tokens starting with  $"$ .".
- 5. Variables with same names indicate table joins; table names and corresponding column names of the variables are stored.
- 6. Process conditions; variables are matched with previously extracted variables and replaced with corresponding table and column names. (e.g., a variable  $\Box$  at column Eno of the table emp is replaced to emp.Eno). Constants are handled accordingly as well.

### 4.2.2 The tbe2triggers Algorithm

Let us assume that var is an example variable filled in some column of the skeleton table. colname  $\left( var\right)$ is a function to return the column name given the variable name  $\sqrt{u}$ . Skeleton tables and condition or statement boxes are collectively called as *entry*.

- 1. Preprocessing: This step does two tasks: 1) reducing TBE query to an equivalent, but simpler form (i.e., move the condition box entries that can be moved to the skeleton tables), and 2) partitioning the TBE query into distinct groups when multiple trigger rules are written in the query together. This can be done easily by comparing variables filled in the skeleton tables and collect those entries with the same variables being used into the same group. Then, the following steps 2, 3, and 4 are applied to each distinct group repeatedly to generate separate trigger rules.
- 2. Build event clause: Input all the E. prefixed entries. The "CREATE TRIGGER  $\langle$  rule-name $\rangle$ " clause is generated by the trigger name  $\langle$  rule-name $\rangle$  filled in the name box. By checking the constructs (e.g.,

AFT., R.), the system can determine the activation time and granularity of the triggers. Event type can also be detected by constructs (e.g.,  $I., D., U.$ ). If U. event is filled in the individual columns, then "AFTER UPDATE OF  $\langle$  column-names $\rangle$ " clause is generated by enumerating all column names in an arbitrary order. Then,

- (a) Convert all variables  $var_i$  used with I. event into NEW ( $var_i$ ) (if row-level) or NEW TABLE( $var_i$ ) (if statement-level) accordingly.
- (b) Convert all variables  $var_i$  used with D. event into OLD( $var_i$ ) (if row-level) or OLD TABLE( $var_i$ ) (if statement-level) accordingly.
- (c) If there is a condition box or a column having comparison operators (e.g.,  $\langle , \rangle$ ) or aggregation operators (e.g., AVG., SUM.), gather all the related entries and pass them over to step 3.
- 3. Build condition clause: Input all the C. prefixed entries as well as the E. prefixed entries passed from the previous step.
	- (a) Convert all built-in functions for transition values and aggregate operators into SQL3 format. For instance,  $OLD($ *var*) and SUM. *var* are converted into  $OLD$  name and SUM(name) respectively, where name  $=$  colname  $(\angle var)$ .
	- (b) Fill P. command in the table name column (i.e., leftmost one) of all the C. prefixed entries unless the entry already contains P. command. This will result in creating "SELECT table<sub>1</sub>.\*,  $\dots,$  table<sub>n</sub>.\* FROM table<sub>1</sub>,  $\dots,$  table<sub>n</sub>" clause.
	- (c) Gather all entries into  $\langle$ input $\rangle$  list and call qbe2sql( $\langle$ input $\rangle$ ) algorithm. Let the returned SQL string as  $\leq$  condition-statement >. For row-level triggers, create "WHEN EXISTS ( $\leq$  conditionstatement>)" clause. For statement-level triggers, create "WHEN EXISTS (SELECT \* FROM NEW\_TABLE (or OLD\_TABLE) WHERE (<condition-statement>))"
- 4. Build action clause: Input all the A. prefixed entries.
	- (a) Convert all built-in functions for transition values and aggregate operators into SQL3 format like step 3.(a).
	- (b) Partition the entries into distinct groups. That is, gather entries with identical variables being used into the same group. Each group will have one data modification statement such as INSERT, DELETE, or UPDATE. Preserve the order semantics among partitioned groups such that 1) an entry appearing prior to another entry has higher order, 2) a group appearing

prior to another group has higher order, and 3)a group having higher ordered entry than another group's entry has higher order.

(c) For each group  $G_i$ , call qbe2sql( $G_i$ ) algorithm according to the order decided in the previous step. Let the resulting SQL string for  $G_i$  as  $\langle$  action-statement $\rangle_i$ . Note that statement box entries are not passed into qbe2sql algorithm since they are procedural. Instead, its contents are literally copied to  $\langle \text{action-statement} \rangle_i$ . Then, final action statements for triggers would be "BEGIN ATOMIC  $\langle\text{action-statement}\rangle_1$ ; ...,  $\langle\text{action-statement}\rangle_n$ ; END".

## 5 TBE as a Universal Trigger Rule Formation Tool

At present, TBE supports only SQL3 triggers syntax. Although SQL3 is close to its final form, many database vendors are already shipping their products with their own proprietary triggers syntax. When multiple databases are used together or one database needs to be migrated to another, these diversities can introduce signicant problems. To remedy this problem, one can use TBE as a universal triggers construction tool. That is, the user creates trigger rules using TBE interface and saves them as TBE's internal format. When there is a need to change one database to another, the user can simply reset the target system (e.g., from Oracle to DB2) to re-generate new trigger rules.

Ideally, we like to be able to add new type of database triggers in a declarative fashion. That is, given a new triggers system, a user needs only to describe what kind of syntax the triggers use. Then, TBE should be able to generate the target trigger rules without further user's intervention. Two inputs to TBE are needed to add new database triggers; trigger syntax rule and trigger composition rule. In trigger syntax rule, a detail description of the syntactic aspect of the triggers is encoded by the declarative language. In trigger composition rule, information asto how to compose the trigger rule (i.e., English sentence) using the trigger syntax rule is specied. When a user chooses the target trigger system in the interface, corresponding trigger syntax and composition rules are loaded from the meta rule database into TBE system and since then, the behavior and output of TBE conforms to the specifics defined in the meta rules of the selected target trigger system. The high-level overview is illustrated in Figure 10.

### 5.1 Trigger Syntax Rule

TBE provides a declarative language to describe trigger syntax, whose EBNF2 is shown below:

 $\langle$ Trigger-Syntax-Rule> ::=  $\langle$ event-rule> |  $\langle$ condition-rule> |  $\langle$ action-rule> <event-rule> ::= 'event' 'has' <event-rule-entry> (',' <event-rule-entry>)\* ';'

 ${}^{2}$ RT. for RETRIEVE, ISTD. for INSTEAD OF, DFT. for DEFERRED, IMM. for IMMEDIATE, and DTC. for DETACHED.

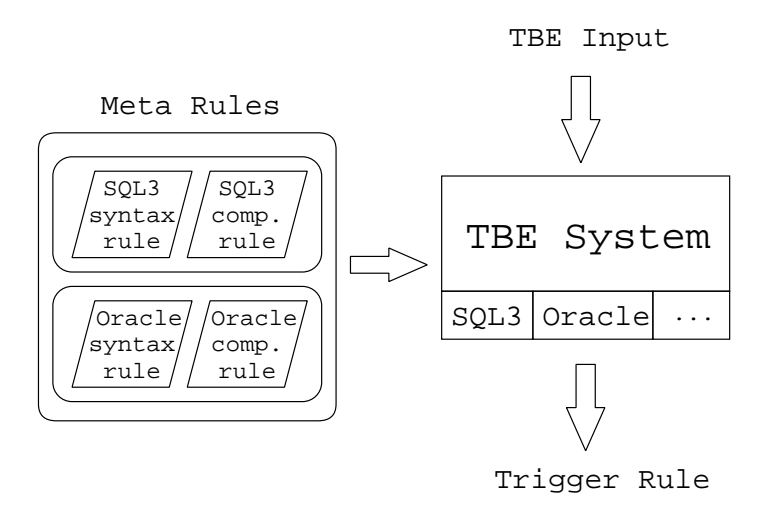

Figure 10: The architecture of TBE as a universal triggers construction tool.

 $\langle$  event-rule-entry $\rangle ::= \langle$ structure-operation $\rangle$  'on' ('row' | 'attribute') |  $\langle$  <activation-time $\rangle$  |  $\langle$ granularity $\rangle$  |  $\langle$ evaluation-time $\rangle$  $\le$ structure-operation $> ::= ('I.' | 'D.' | 'U.' | 'RT.' ) 'as' <$ value $>$  $\langle$ activation-time $\rangle ::=$  ('BFR.' | 'AFT.' | 'ISTD.') 'as'  $\langle$ value $\rangle$  $\langle$ granularity $> ::= ('R.' | 'S.'') 'as' <$ value $>$  $\langle$ value $\rangle$  : =  $\langle$ identifier $\rangle$  | ' $\langle$ identifier $\rangle$ ' | 'null' | 'true' <condition-rule> ::= 'condition' 'has' <condition-rule-entry> (',' <condition-rule-entry>)\* ';'  $\langle$  <condition-rule-entry $\rangle ::= \langle$  condition-role $\rangle$  |  $\langle$  condition-context $\rangle$ <condition-role> ::= 'role' 'as' ('mandatory' <sup>j</sup> 'optional') <condition-context> ::= 'context' 'as' '(' ('NEW <sup>j</sup> 'OLD <sup>j</sup> 'NEW TABLE <sup>j</sup> 'OLD TABLE) 'as' <value> ')'  $\langle \text{action-rule} \rangle ::= \text{'action'}$  'has'  $\langle \text{action-rule-entry} \rangle$  (','  $\langle \text{action-rule-entry} \rangle$ \* ';'  $\langle$  <action-rule-entry $\rangle ::= \langle$ structure-operation $\rangle |$  $\langle$ evaluation-time $\rangle$  $\langle$  <evaluation-time $\rangle ::=$  ('DFR.' | 'IMM.' | 'DTC.') 'as'  $\langle$  value $\rangle$ 

Although the detail discussion of the language constructs is beyond the scope of this paper, the essence of the language has the form "command as value", meaning the trigger feature *command* is supported and represented by the keyword *value*. For instance, a clause NEW\_TABLE as INSERTED for Starburst system would mean that "Starburst supports statement-level triggering and uses the keyword INSERTED to access transition values".

Example 8: SQL3 trigger syntax can be described as follows:

event has ( event has developed and the contract of the contract of the contract of the contract of the contract of the contract of the contract of the contract of the contract of the contract of the contract of the contract of the co I. as INSERT on row, D. as DELETE on row, U. as UPDATE on attribute,

```
BFR. as BEFORE, AFT. as AFTER,
    R. as ROW, S. as STATEMENT
) ;
condition has (
    role as optional,
    transition as (NEW as NEW, OLD as OLD,
        NEW_TABLE as NEW_TABLE, OLD_TABLE as OLD_TABLE)
) ;
action has (
    I. as INSERT, D. as DELETE, U. as UPDATE
) ;
```
The interpretation of this meta rule should be self-describing. For instance, the fact the there is no clause S. as ... implies that SQL3 triggers do not support event monitoring on selection operation. In addition, the clause T. as STATEMENT implies that SQL3 triggers support table-level event monitoring using the keyword 'FOR EACH STATEMENT'.

The partial comparison of the trigger syntax of SQL3, Starburst, Postgress, Oracle and DB2 system is shown in Table 1. Using the language constructs dened above, these syntax can be easily encoded into the trigger syntax rule. Note that our language is limited to the triggers based on ECA and relational data model.

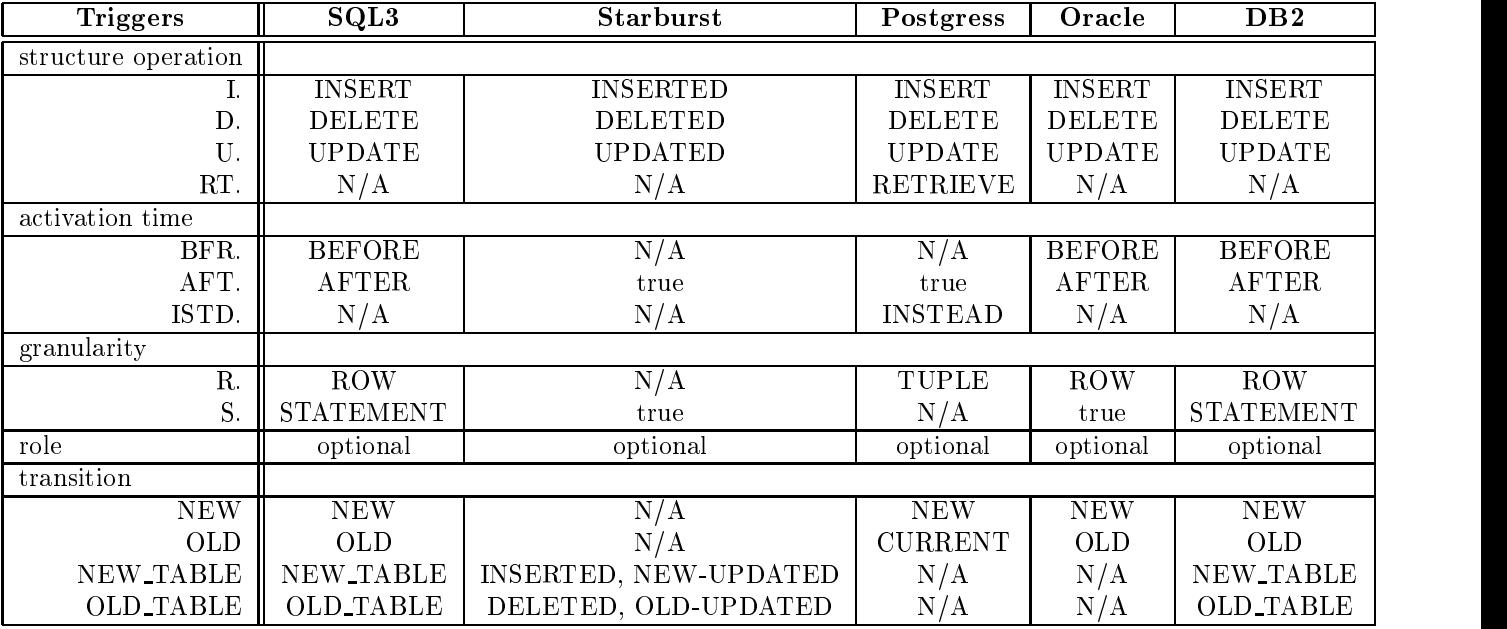

Table 1: Syntax comparison of five triggers using the *trigger syntax rule*. The leftmost column contains TBE commands while other columns contain equivalent keywords of the corresponding trigger system. " $N/A$ " means the feature is not supported and "true" means the feature is supported by default.

### 5.2 Trigger Composition Rule

After the syntax is encoded, TBE still needs the information as to how to compose English sentences for trigger rules. This logic is specied in the trigger composition rule. In trigger composition rule, macro variable is surrounded by \$ sign and substituted with actual values in rule generation time.

Example 9: The following is a SQL3 trigger composition rule:

```
CREATE TRIGGER $trigger-name$
   $activation-time$ $structure-operation$ ON $table$
   FOR EACH $granularity$
   WHEN $condition-statement$
   BEGIN ATOMIC
        $action-statement$
   END
```
In rule generation time, for instance, variable \$activation-time\$ is replaced with value either BEFORE or AFTER since those two are only valid values according to the trigger syntax rule in Example 8. In addition, variables \$condition-statement\$ and \$action-statement\$ are replaced with statements generated by the translation algorithm in Section 4.2.  $\blacksquare$ 

### 5.3 Backward Translation: Triggers To TBE

Another kind of extension that we have in mind is a backward translation from triggers to TBE. That is, TBE can import an existing trigger rule conforming to one particular trigger syntax into its internal format. The tasks involved contain 1) writing parser for each trigger syntax, and 2) writing converter that maps the parsed structure in parse tree to the internal structure of TBE. We are currently investigating a way to (semi) automate these two tasks.

This feature can be especially useful in dealing with legacy trigger system. For instance, a company has invested into Oracle system, writing all trigger rules using Oracle's trigger syntax. Now, when the company decides to change to DB2 database, human expert should re-write all existing trigger rules in DB2's trigger syntax again. This is not only time-consuming but also error-prone. To avoid such difficulty, one can load trigger rules for Oracle into TBE using the *backward* translation feature and then re-generate DB2 trigger rules using the forward translation feature.

#### 6 **Related Works**

Past active database research has focused on active database rule language (e.g., [AG 89]), rule execution semantics (e.g., [CPM 96]), or rule management and system architecture issues (e.g., [SK 95]). In addition, research on visual querying has been done in traditional database research (e.g., [Embley 89, Zloof 77]). To a greater or lesser extent, all these research focused on devising novel visual querying schemes to replace data retrieval aspects of the SQL language. Although some has considered data definition aspects [CB 92] or manipulation aspects, none has extensively considered the trigger aspects of the SQL, especially from the user interface point of view.

Other works (e.g.,  $IFO_2$  [TPC 94], IDEA [CFPT 96]) have attempted to build graphical triggers description tools, too. Using  $IFO<sub>2</sub>$ , one can describe how different objects interact through events, thus giving priority to an overview of the system. Argonaut from the IDEA project [CFPT 96] focused on the automatic generation of active rules that correct integrity violation based on declarative integrity constraint specication and active rules that incrementally maintain materialized views based on view definition. TBE, on the other hand, tries to help users to *directly* design active rules with minimal learning.

Other than QBE skeleton tables, forms have been popular building blocks for visual querying mechanism as well. For instance, [Embley 89] proposes the NFQL as a communication language between human and database system. It uses forms in a strictly nonprocedural manner to represent query. Other works using forms are mostly for querying aspect of the visual interface [CB 92].

To the best of our knowledge, the only work that is directly comparable to ours is RBE [CC 97]. Although RBE also uses the idea of QBE as an interface for creating trigger rules, there are the following significant differences:

- Since TBE is carefully designed with SQL3 triggers in mind, it is capable of creating all the complex SQL3 trigger rules. Since RBE's capability is limited to OPS5-style production rules, it cannot express the subtle difference of the trigger activation time nor granularity.
- Since RBE focuses on building an active database system in which RBE is only a small part, no evident suggestion of QBE as a user interface to trigger construction is given. On the contrary, TBE is specically aimed for that purpose.
- The implementation of RBE is tightly coupled with the underlying rule system and database so that it cannot easily support multiple heterogeneous database triggers. Since TBE implementation is a thin layer utilizing a translation from a visual representation to the underlying triggers, it is loosely coupled with the database.

### 7 Conclusion

In this paper, we presented the design and implementation of TBE, a visual trigger rule specification interface. QBE was extended to handle features specic to ECA trigger rules. That is, TBE borrows the visual querying mechanism from the QBE and applies it to triggers construction application in a seamless fashion. Examples for SQL3 based trigger rule generation procedure as well as TBE to SQL3 trigger translation algorithm were shown. Extension to make TBE a universal trigger rule interface was also discussed. For a trigger system s, we could declaratively specify the syntax mapping between TBE and s, so that we can use TBE as not only a trigger rule formation tool, but also a universal intermediary for translations between any supported systems.

### References

- [AG 89] R. Agrawal, N. Gehani, "Ode (Object Database and Environment): The Language and the Data Model", Proc. SIGMOD, Portland, Oregon, 1989.
- [Codd 72] E. F. Codd, "Relational Completeness of Data Base Languages", Data Base Systems, Courant Computer Symposia Series , Prentice-Hall, 6:65-98, 1972.
- [CB 92] C. Collet, E. Brunel, "Definition and Manipulation of Forms with FO2", Proc. IFIP Visual Database Systems, 1992.
- [CC 97] Y.-I. Chang, F.-L. Chen, "RBE: A Rule-by-example Action Database System", Software  $= Practice \ and \ Experience, 27(4):365-394, 1997.$
- [CFPT 96] S. Ceri, P. Fraternali, S. Paraboschi, L. Tanca, "Active Rule Management in Chimera", In J. Widom and S. Ceri (ed.), Active Database Systems: Triggers and Rules for Active Database Processing, Morgan Kaufmann, 1996.
- [CPM 96] R. Cochrane, H. Pirahesh, N. Mattos, "Integrating Triggers and Declarative Constraints in SQL Database Systems", Proc. VLDB, 1996.
- [Embley 89] D. W. Embley, "NFQL: The Natural Forms Query Language", ACM TODS, 14(2):168-211, 1989.
- [EG 98] S. M. Embury, P. M. D. Gray, "Database Internal Applications", In N. W. Paton (ed.), Active Rules In Database Systems, Springer-Verlag, 1998.
- [GD 98] S. Gatziu, K. R. Dittrich, "SAMOS", In N. W. Paton (ed.), Active Rules In Database Systems, Springer-Verlag, 1998.
- [LMC 99] D. Lee, W. Mao, W. W. Chu, "TBE: Trigger-By-Example", UCLA-CS-TR-990029, 1999. (http://www.cs.ucla.edu/~dongwon/paper/)
- [McLeod 76] D. McLeod, "The Translation and Compatibility of SEQUEL and Query by Example", Proc. Int'l Conf. Software Engineering, San Francisco, CA, 1976.
- [Melton 99] J. Melton (ed.), "(ANSI/ISO Working Draft) Foundation  $(SQL/Foundation)$ ",  $ANSI$   $X3H2-99-079/WG3:YGJ-011$ , March, 1999. (ftp://jerry.ece.umassd.edu/isowg3/dbl/BASEdocs/public/sql-foundation-wd-1999-  $(03.pdf)$
- [Paton 98] N. W. Paton (ed.), "Active Rules in Database Systems", Springer-Verlag, 1998.
- [SK 95] E. Simon, A. Kotz-Dittrich, "Promises and Realities of Active Database Systems", Proc. VLDB 1995.
- [TPC 94] M. Teisseire, P. Poncelet, R. Cichetti, \Towards Event-Driven Modelling for Database Design", Proc. VLDB, 1994.
- [Zloof 77] M. M. Zloof, "Query-by-Example: a data base language", IBM System J.,  $16(4):342-343$ , 1977.
- [ZCFSSZ 97] C. Zaniolo, S. Ceri, C. Faloutsos, R. R. Snodgrass, V.S. Subrahmanian, R. Zicari, "Advanced Database Systems", Morgan Kaufmann, 1997.